Nom de l'Artiste : Nom de l'album : Année de sortie de l'album :

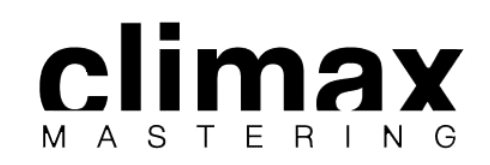

*Remplir la fiche puis cliquer sur IMPRIMER et choisir "enregistrer au format PDF"*

**IMPRIMER**

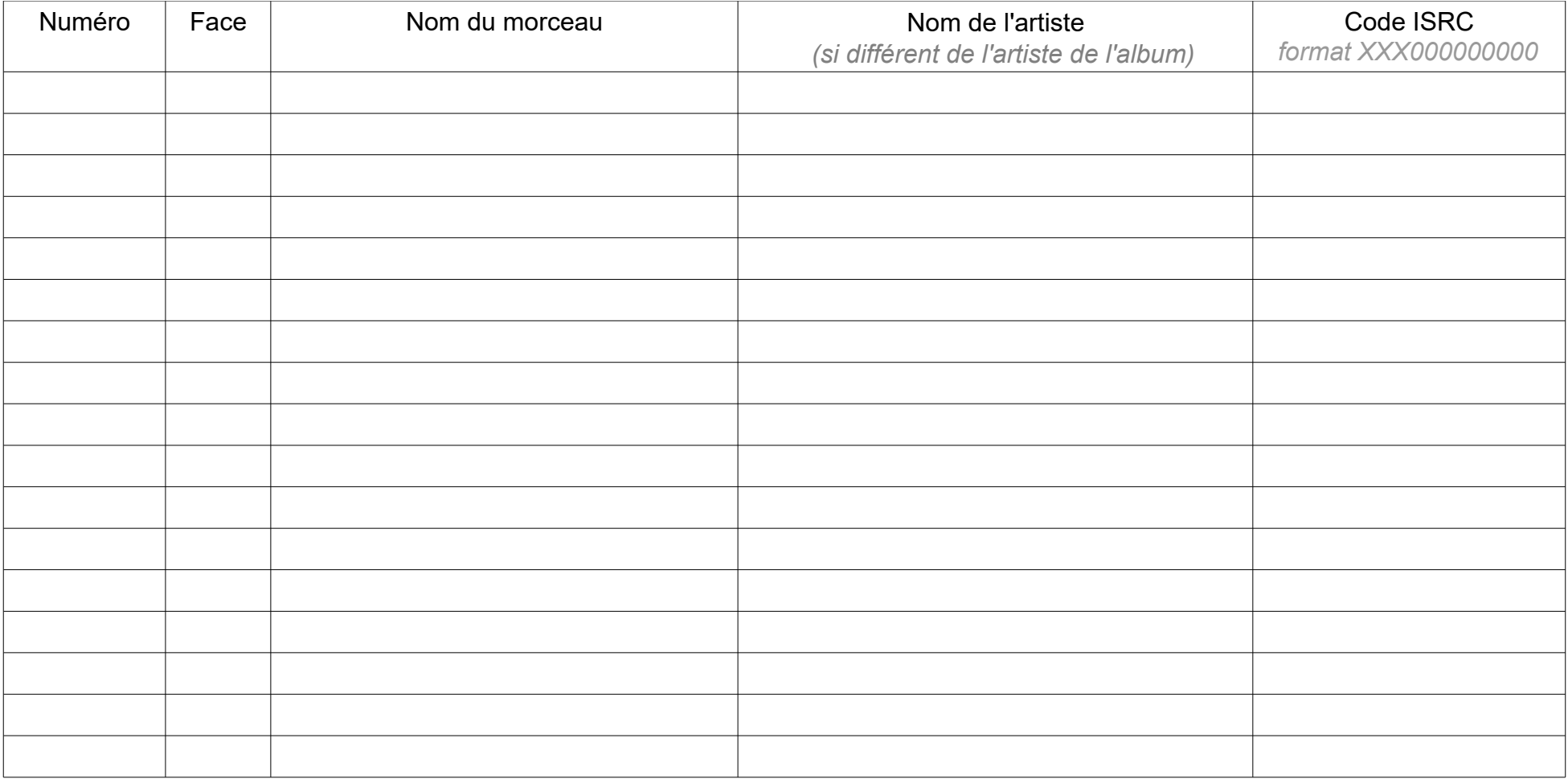